## Task #1: "Fast Car"\_Dimensions

**Goal**: Students will draft (draw) all the dimensions of their "Fast Car." I am providing you with the dimensions for "Fast Car" so that when you make your "Cool Car" and eventually the "Robot", you will have the skills to draft them.

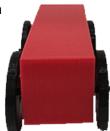

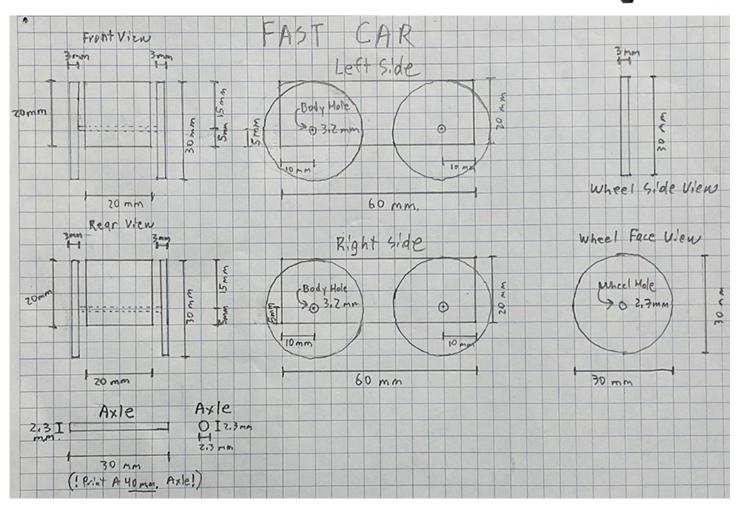

## CAD (Computer Aided Design) – Construct the "FastCar" Using Tinkercad

- 1. When you complete your "Fast Car" Draft, show it to the instructor prior to building it in Tinkercad so that it can be checked for errors and signed off.
- 2. The instructor will print the pieces of the student's "Fast Car" on a 3d Printer. Please submit 3 separate files: body, axle and wheel.
- 3. Credit will be given when it is determined by the instructor that the car was built correctly. The axle should spin freely through the body of the car and the axle should be snug in the wheel, without the use of adhesives.

Hint:

Remember to group the body of the car and the cylinder so that the holes will appear and print.

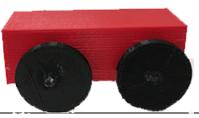